## **Crack PORTABLE Microsoft Office 2019 ISOs V.16.0.10730.20102 (RTM Build)**

I think I already had Office2019 on my previous macOS High Sierra, but I uninstalled it. I installed the iso on macOS High Sierra. But I do not know how to do the same with Windows. For macOS I can use the "Get Info" command that appear on the toolbar and run the app and it will prompt me on the "Change Account Info" window and I will be able to change my username and password. I did the same with a Raspberry Pi macOS Mojave, in this case I can't change the User and Password, so I will have to use the VNC. I need a similar solution for Windows. I checked msdn, but I did not find. Thanks for your help. A: You can run command line file explorer and navigate to the folder where the ISO is, and change it to the username and password you desire. Then extract it. Q: How to check if array has elements in JavaScript? I am checking this condition inside if clause if (this.state.activatedUsers.length) { ... } but it is not working as I expected. My purpose is to check if the array has elements. So I am expecting to get true in case it does have elements and false if it does not. A: You must check if the length of the array is 0, or greater than 0. This is because arrays in JavaScript have a length property. var arr = [1, 2, 3]; alert(arr.length); // 3 arr.push(4); alert(arr.length); // 4 arr.splice(3, 1, 5); alert(arr.length); // 3 // check if they are empty if (this.state.activatedUsers.length) { ... } Working Example Q: How can I let PUT request in an API work with DELETE in the API path name? The routing for my API isn't working as I would expect, for some reason. I have: "PUT/:handle\_id/:api\_path" => "organizations.update", And when I request: \$ curl -X PUT -H "Content-Type: application/json" -H

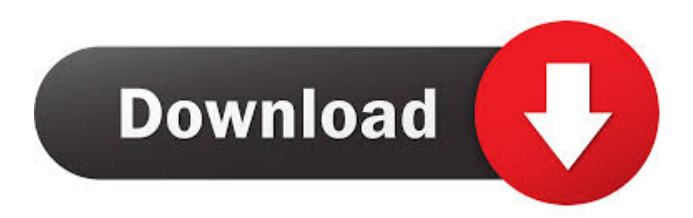

## Image with no alt text. Microsoft Office Product Key For 2018 (Version 1803, Boost 17.0.10616.0) crack

Microsoft Office 2019 Serial Number 2015. Office 12 Pro Serial Number 2016 / Office 12 Pro License Code 2018 Office 15 Professional Product Key (Upgrade) | Office 2016 Product Keys Office 2016 Product Key 2017. Microsoft Office 2019 Product Key for Windows 10 Home/ Pro (Build 15.0.5206.7 ) Category:2003 software Category:Microsoft Office Category:Microsoft Office Windows Category:Windows-

only software Category:Utilities for WindowsUshiromiya Kazuhiko is a Japanese composer, singer and musician for the heavy metal band X Japan. His vocal style is part of the death growl style. Biography Kazuhiko was born in Tokyo in 1968, and formed his first band, "Scorpio", in the 1980s, together with his classmates Hiroomi Ito and Dai Inoue. They were big fans of Judas

Priest and Cradle of Filth and Kazuhiko formed a unique death metal band with the three of them. After a live performance of a Scorpio song in 1995, the guitarist and vocalist Ryo Okamoto was persuaded by his fellow musicians to expand the group to a full band, which was formed as X Japan in the same year. Kazuhiko and his fellow band members became very well known with the band and in the scene, which earned

Kazuhiko the title of "O-ya" (former band member). While waiting for his work in X Japan to begin, Kazuhiko composed several songs, some of which were released in singles and maxi-singles in the 1990s. He also composed a song, "Menace" (composed together with the guitarist, pianist and keyboardist of X Japan, Yoshiki), which was performed live and recorded at one of the band's live concerts in 1997. In 2001,

Kazuhiko composed the soundtrack to the film Hokusai, a film directed by Masayuki Kojima. After X

Japan disbanded in 2009, Kazuhiko composed the film music for The Ultimate Guy: The Legend of Koi Kogumo.

He also composed the soundtrack for Zen Pencil and

the theme song for the 2010 film, Death by Hanging. After X Japan disbanded Kazuhiko released his debut solo album, "Scared", which 754eb5d184